# Objects and Strings

# Friday Four Square! Outside Gates, 4:15PM

#### An Interesting Listen

RadioLab: "Talking to Machines" <http://www.radiolab.org/2011/may/31/>

# The Chaos Game Revisited

#### What Just Happened?

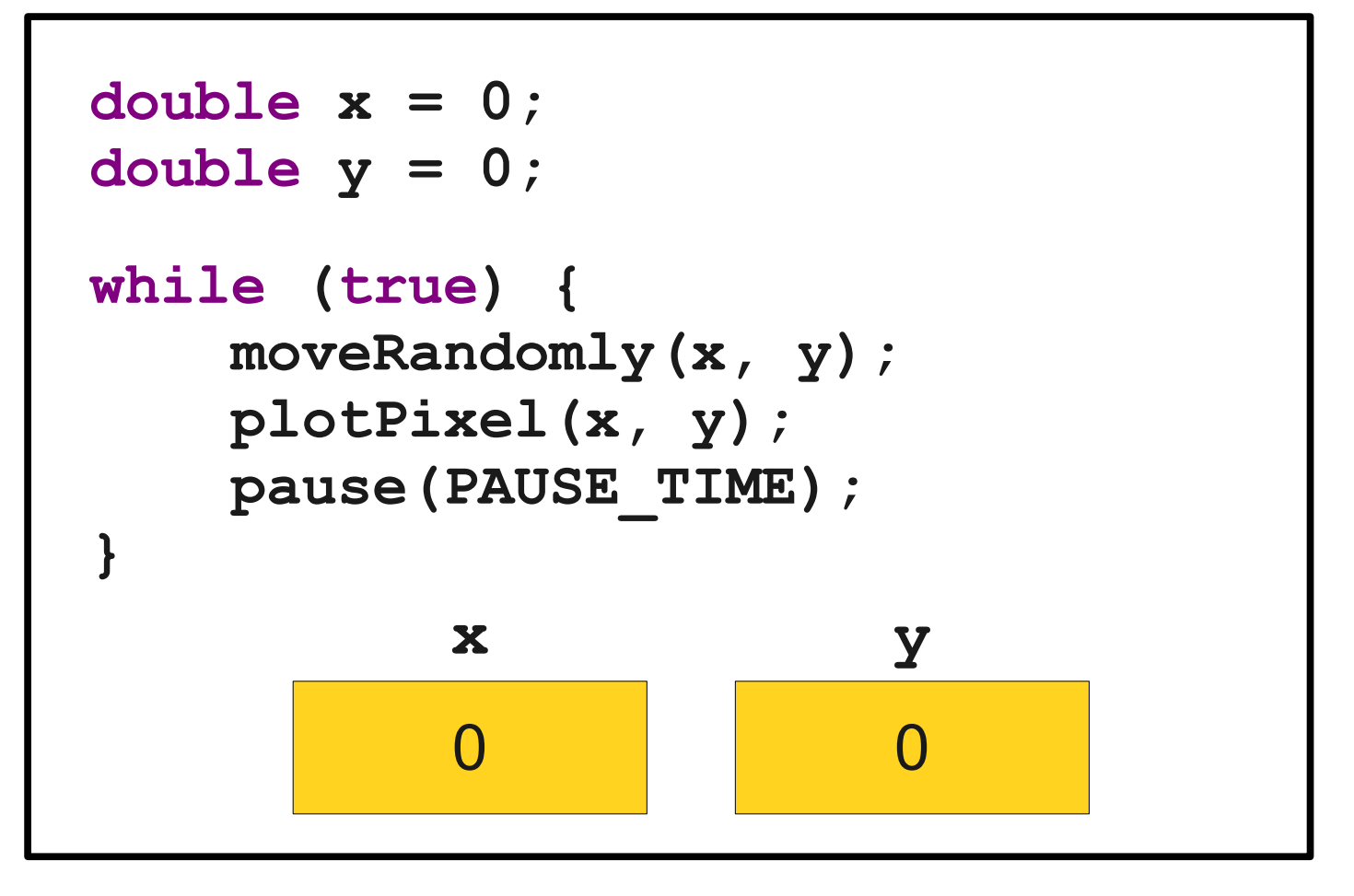

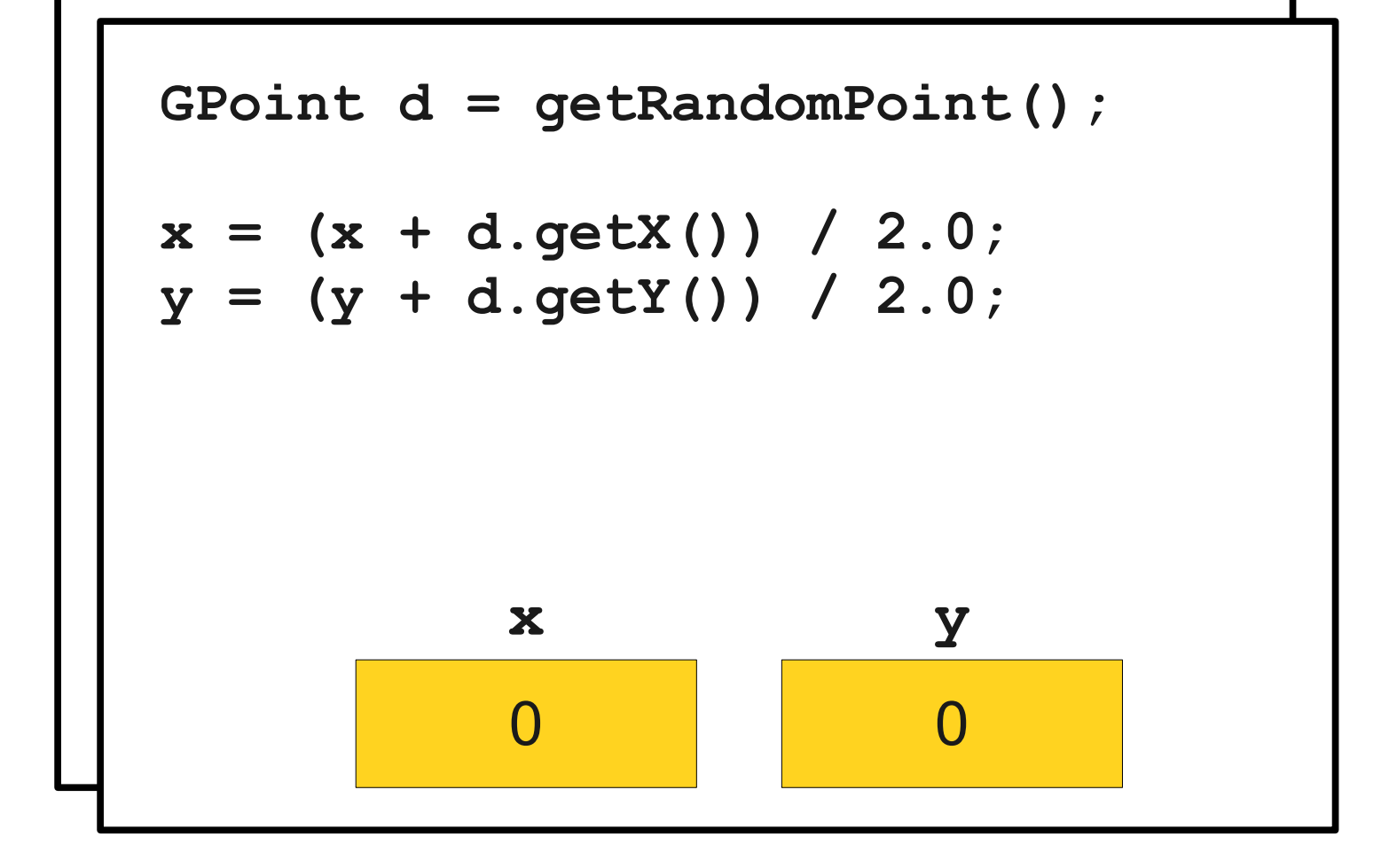

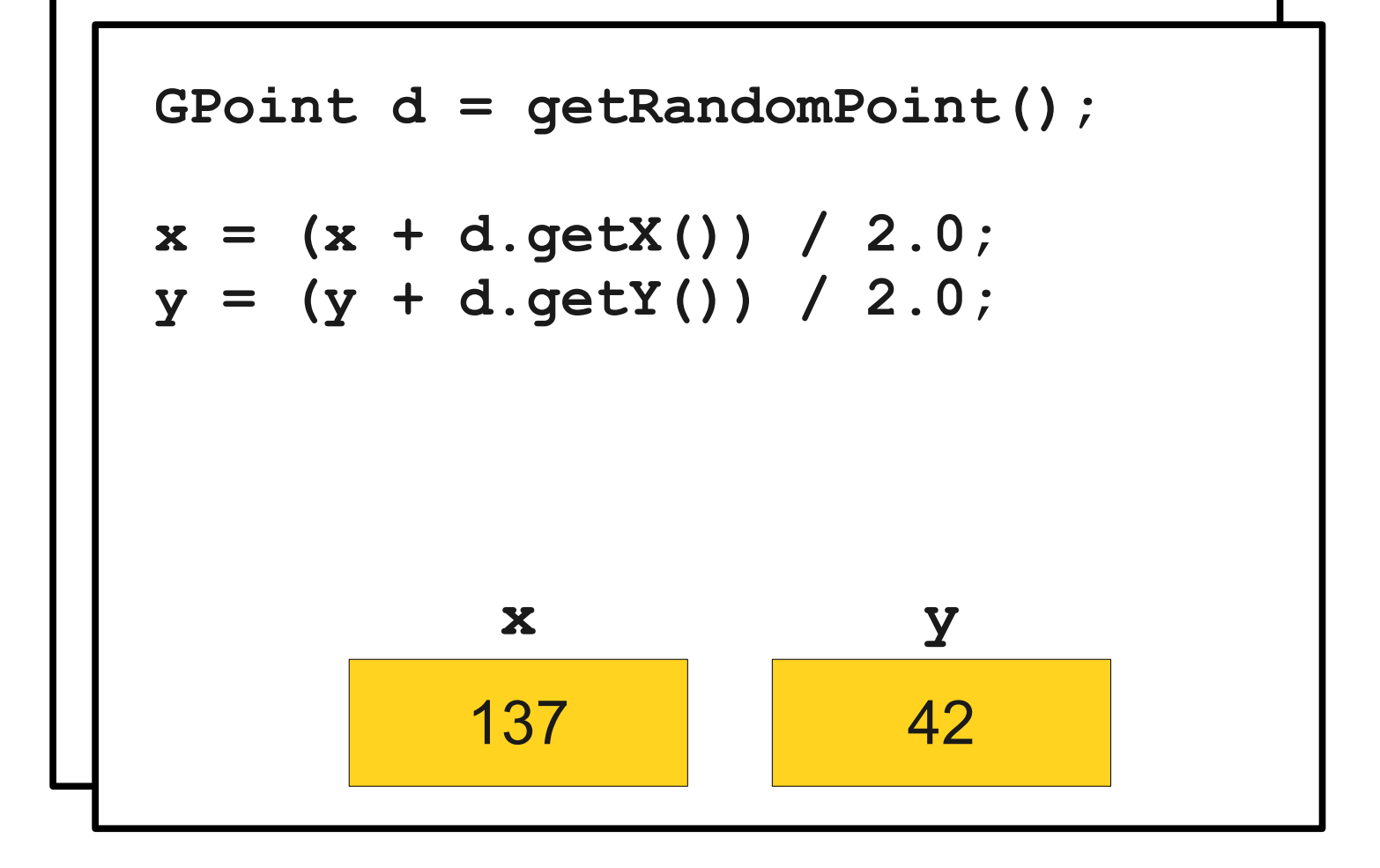

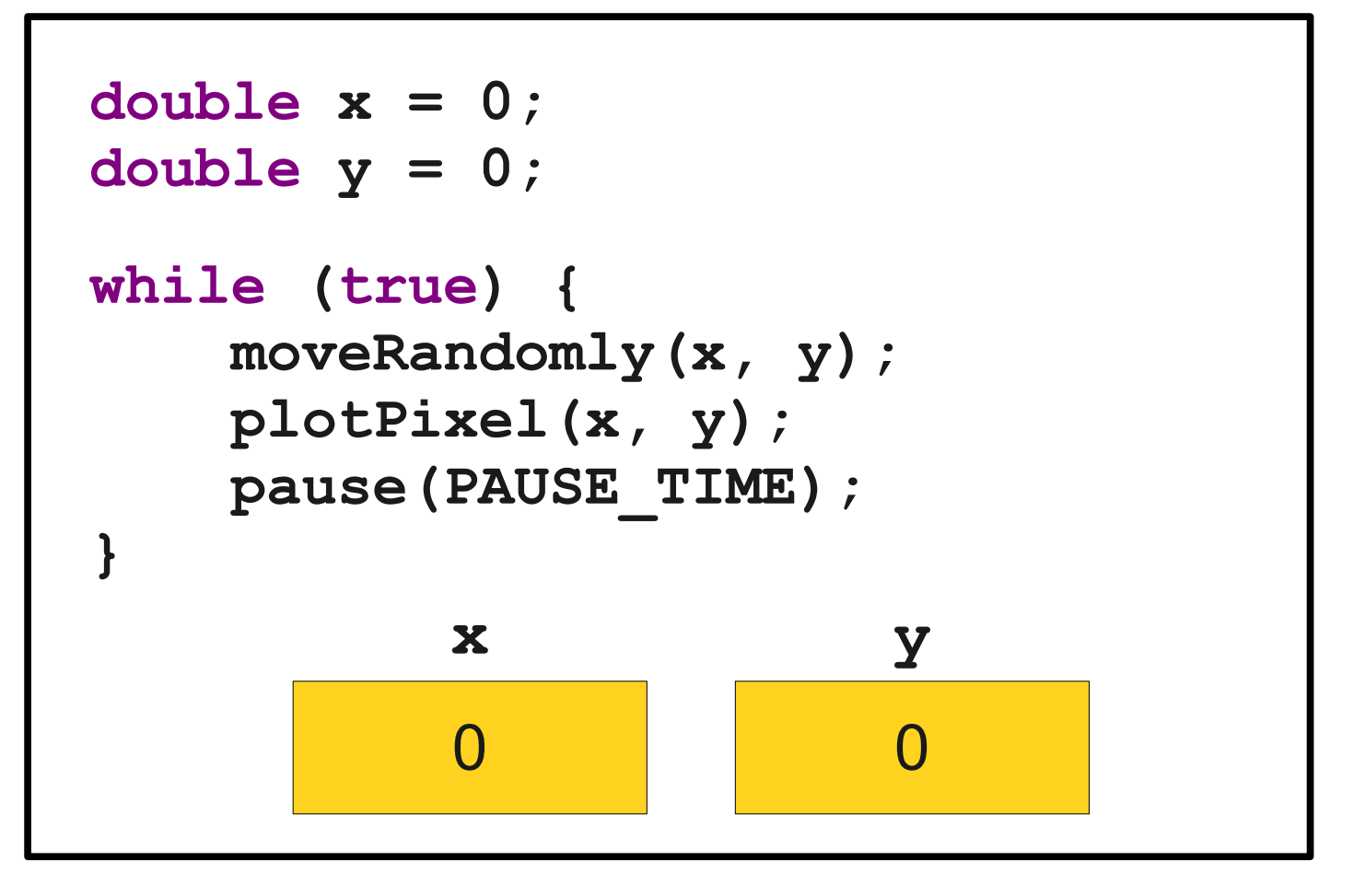

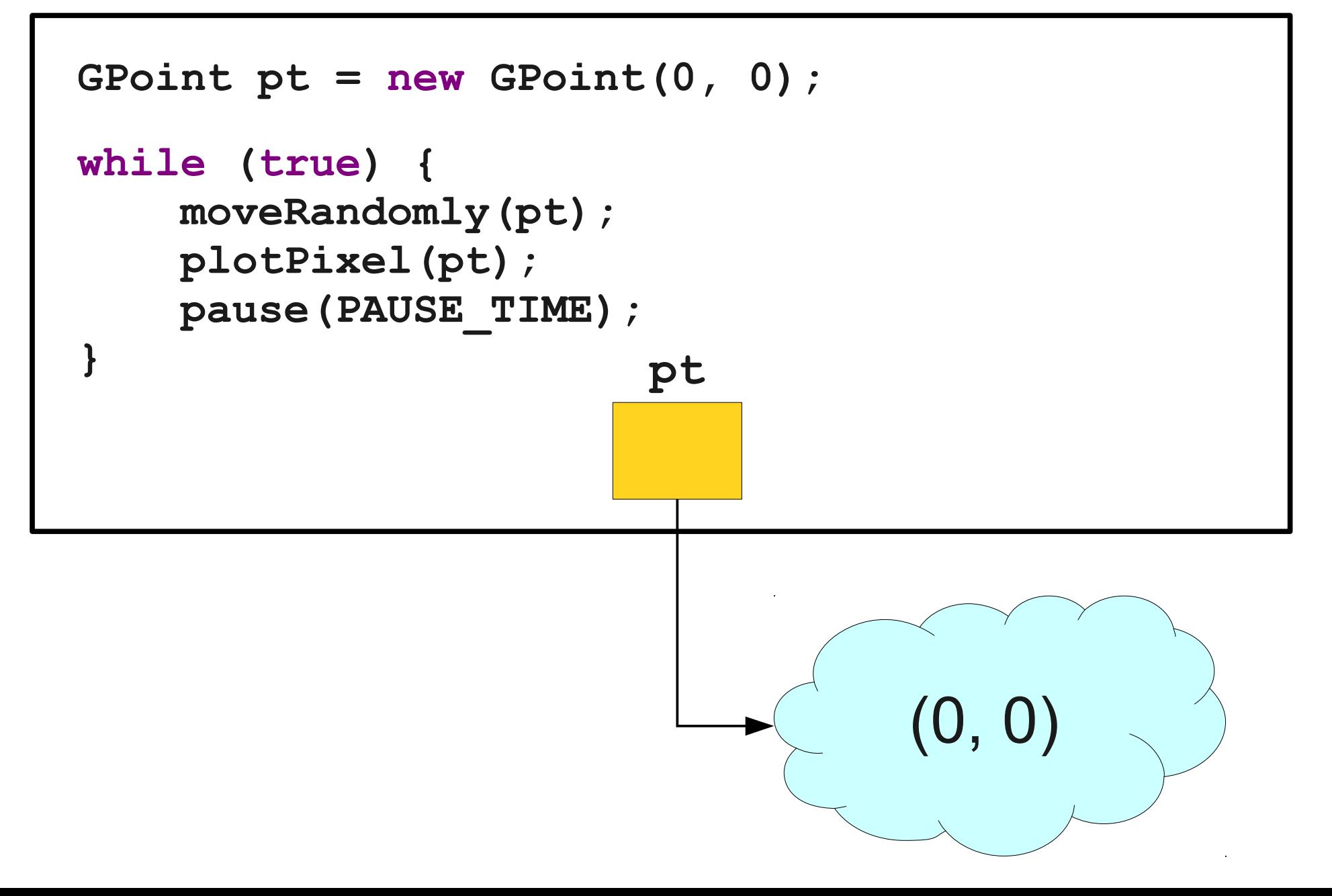

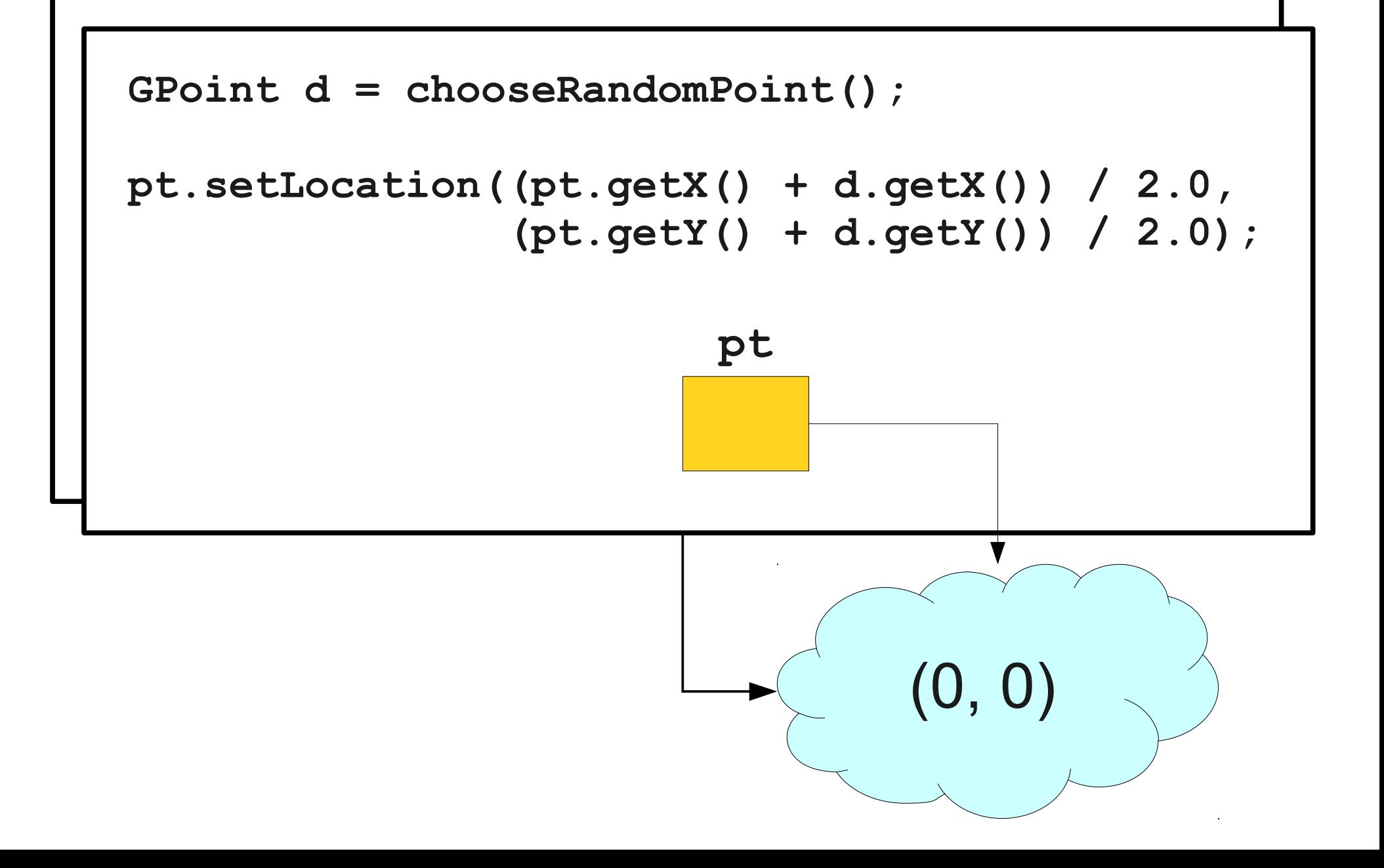

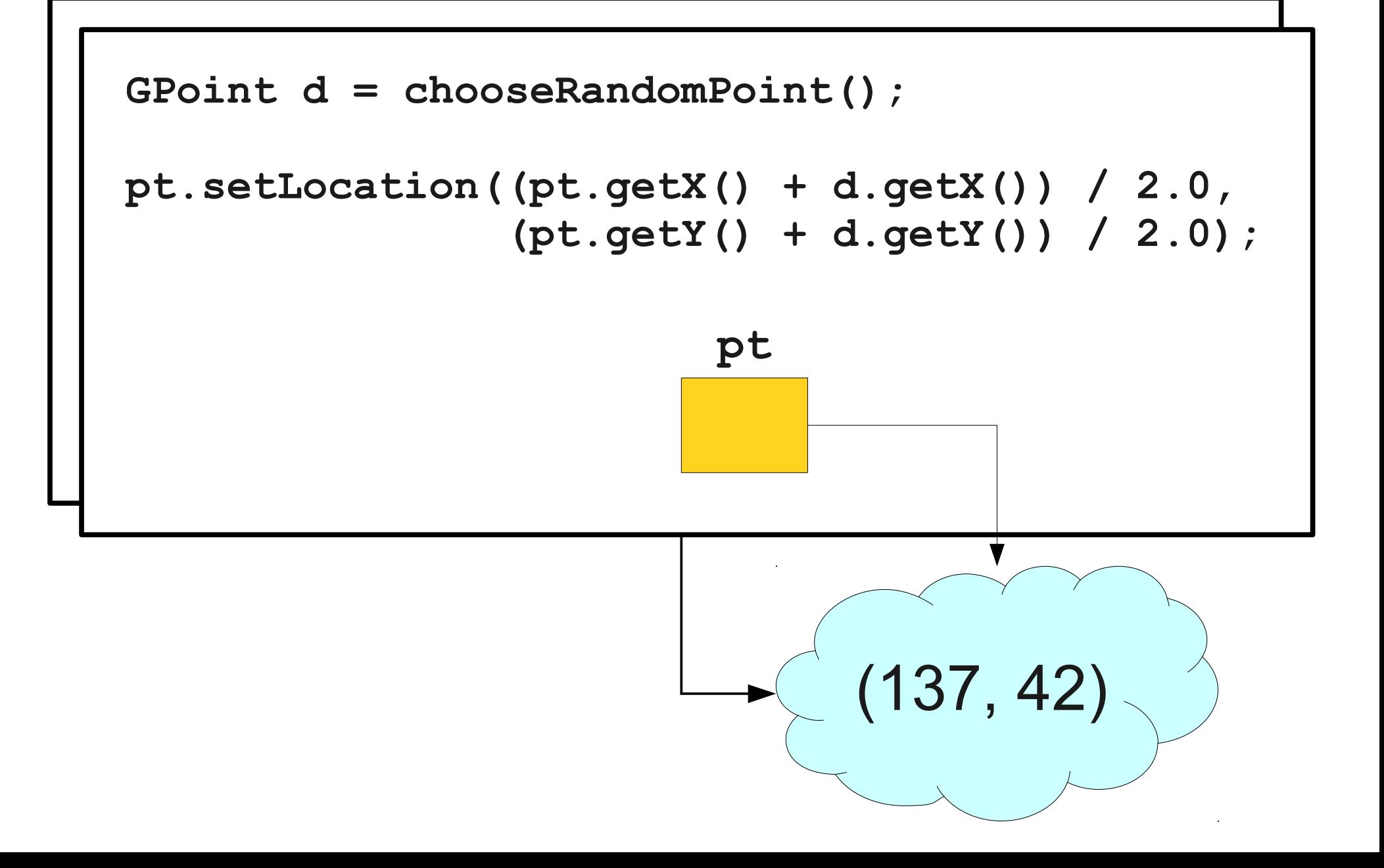

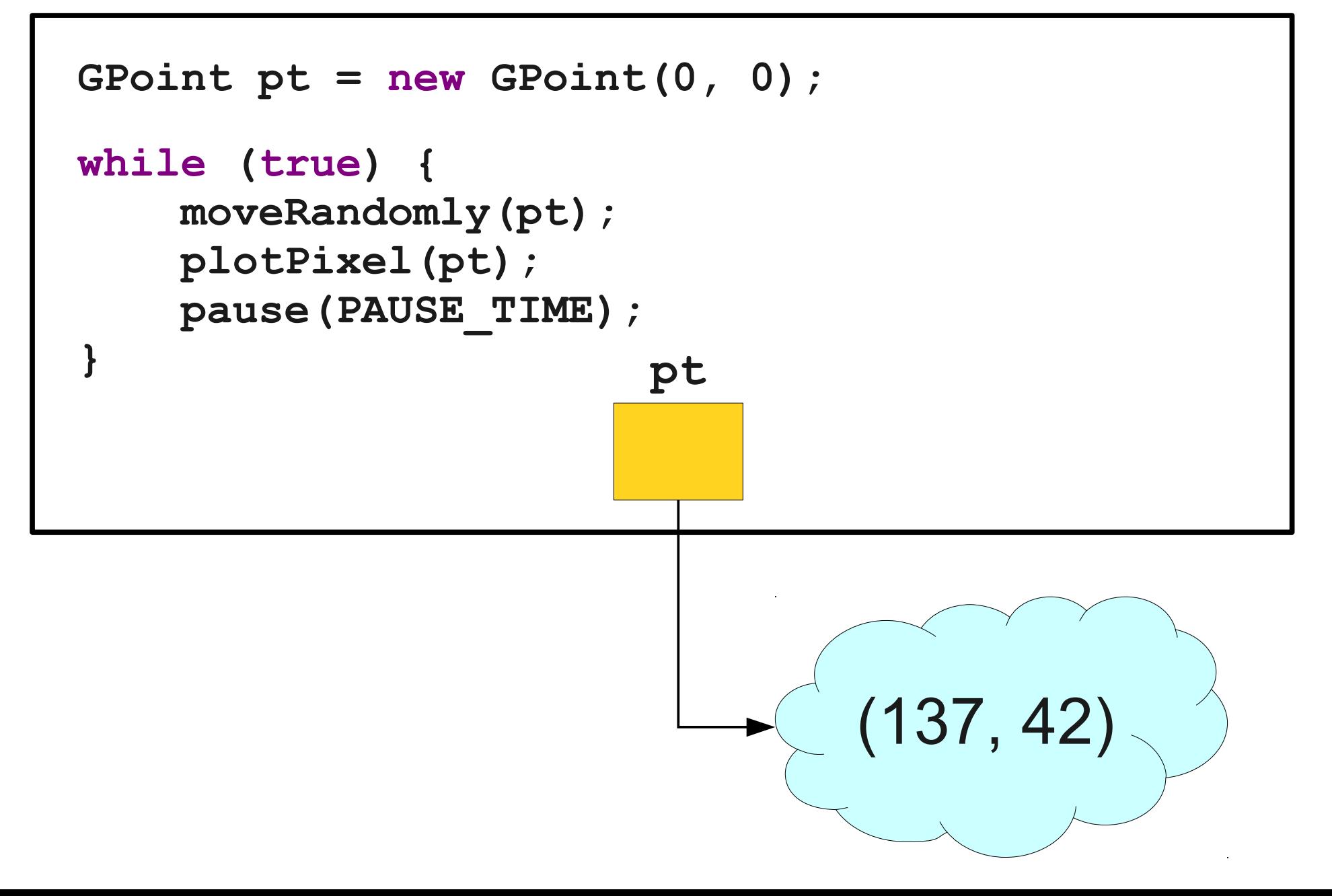

#### Parameter Passing

- Primitive types (**int**, **double**, **boolean**, etc.) are passed by **value**.
	- Changes made to them do not reflect in the caller.
- Objects (**GRect**, **GOval**, **GPoint**, etc.) are passed by **reference**.
	- Changes made to the referenced objects do reflect in the caller.

#### One More Change...

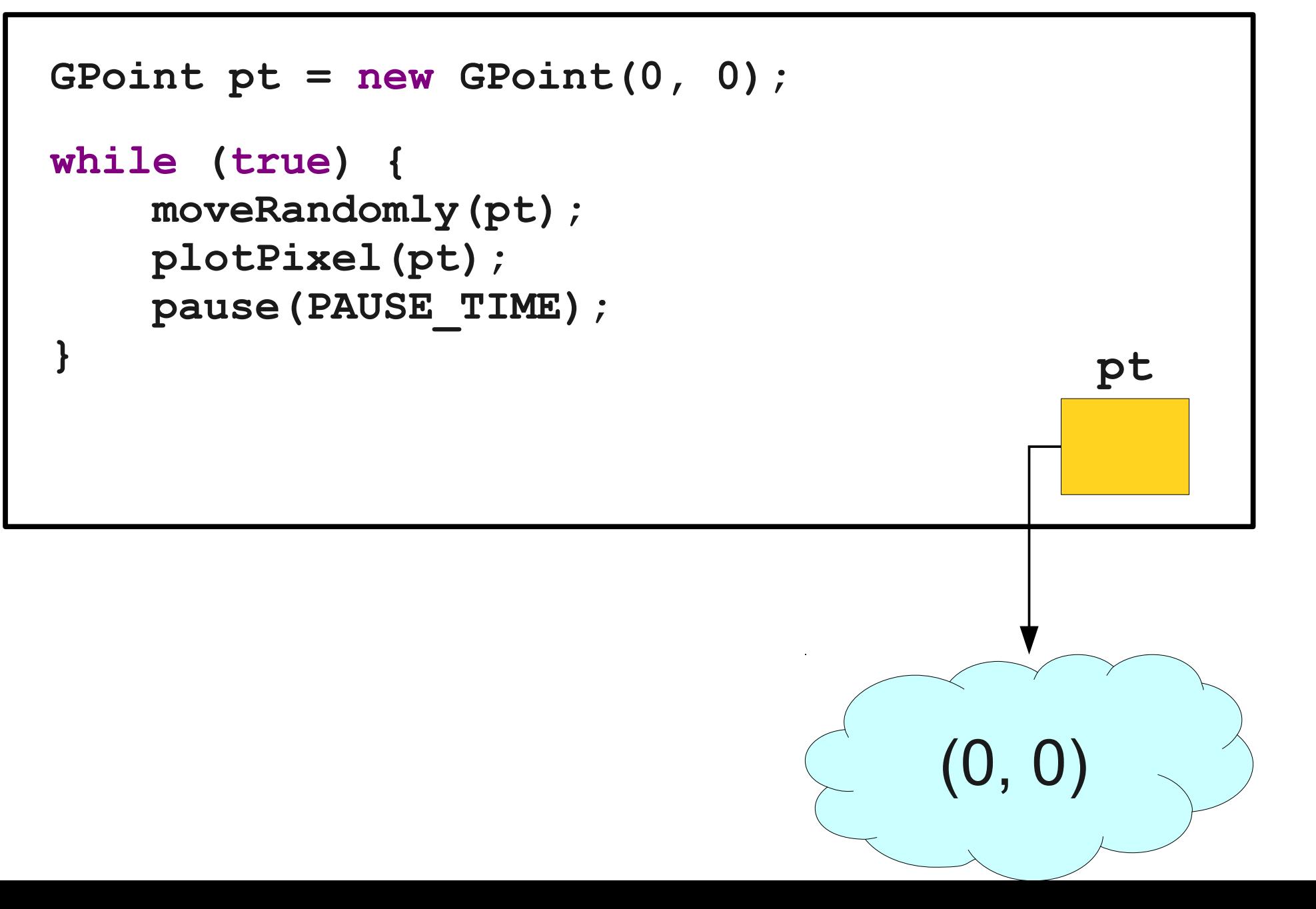

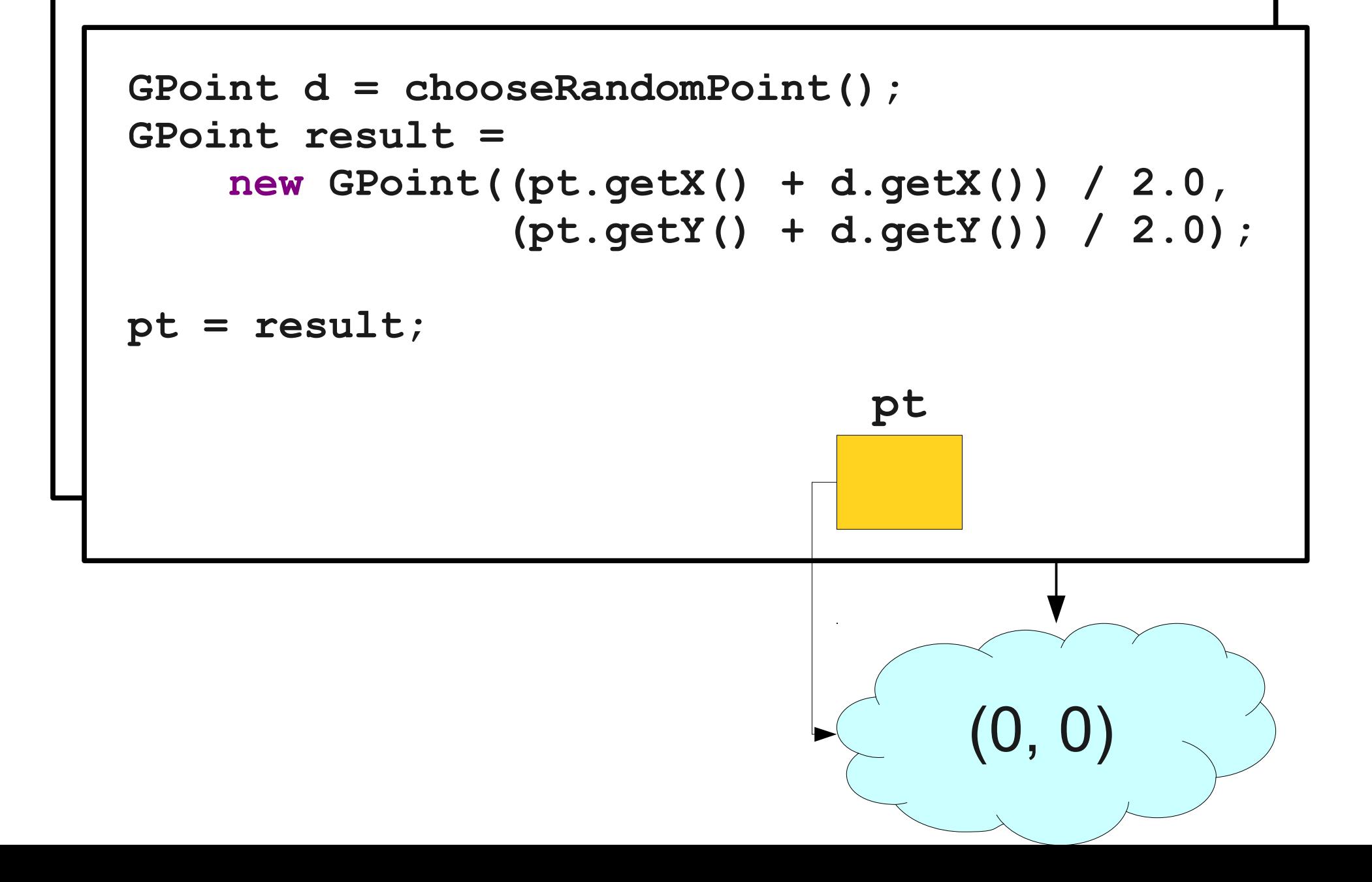

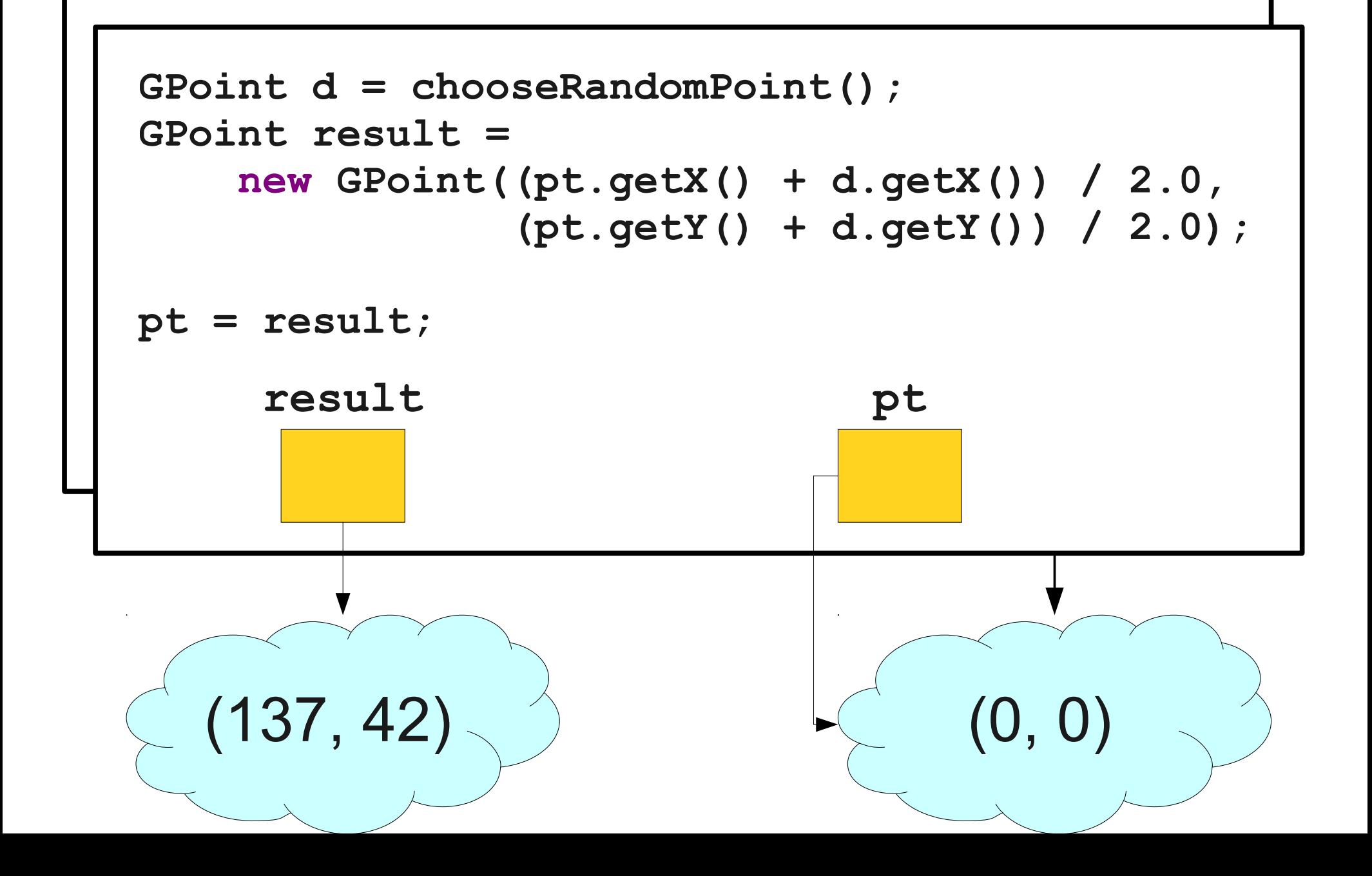

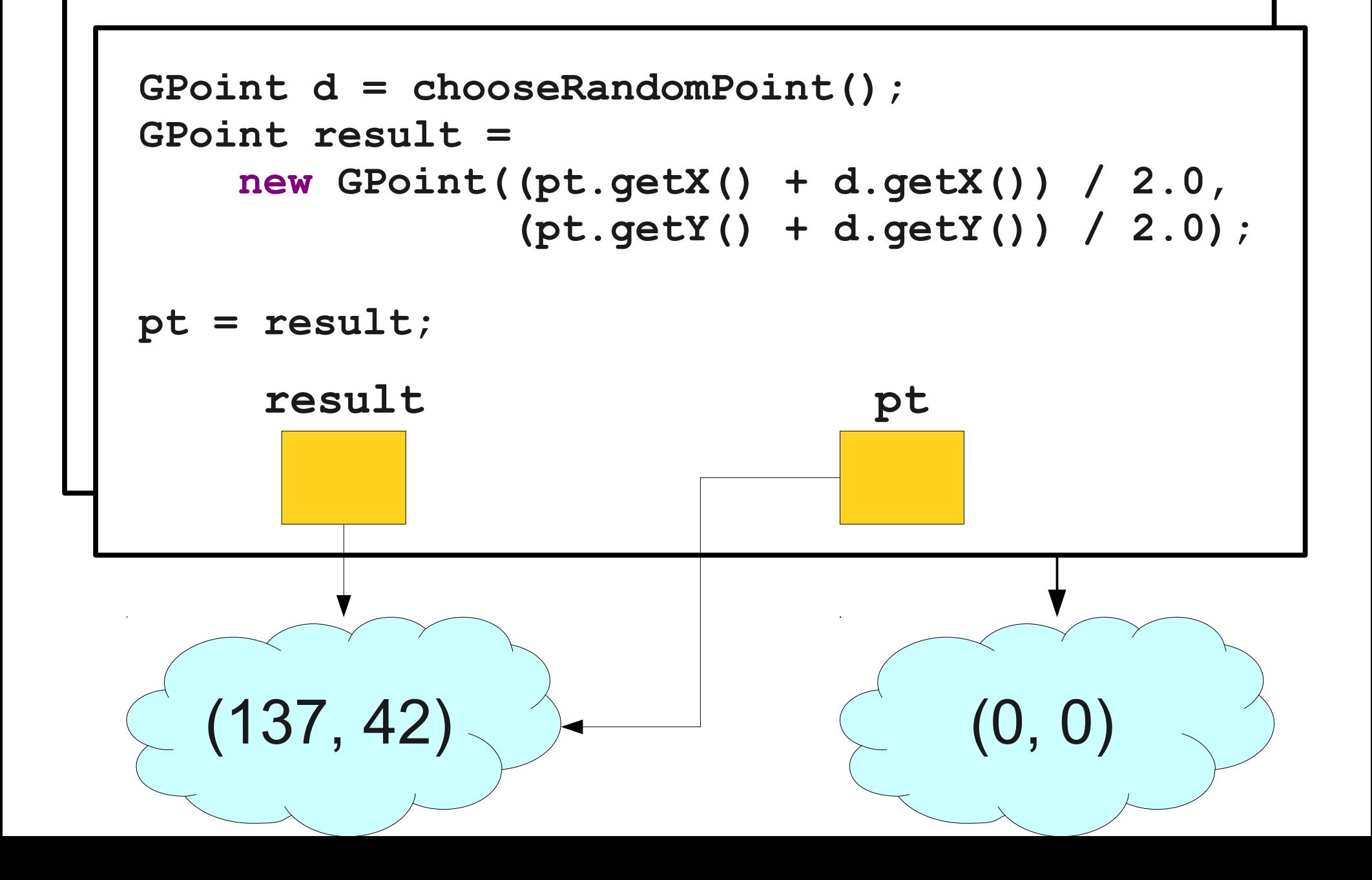

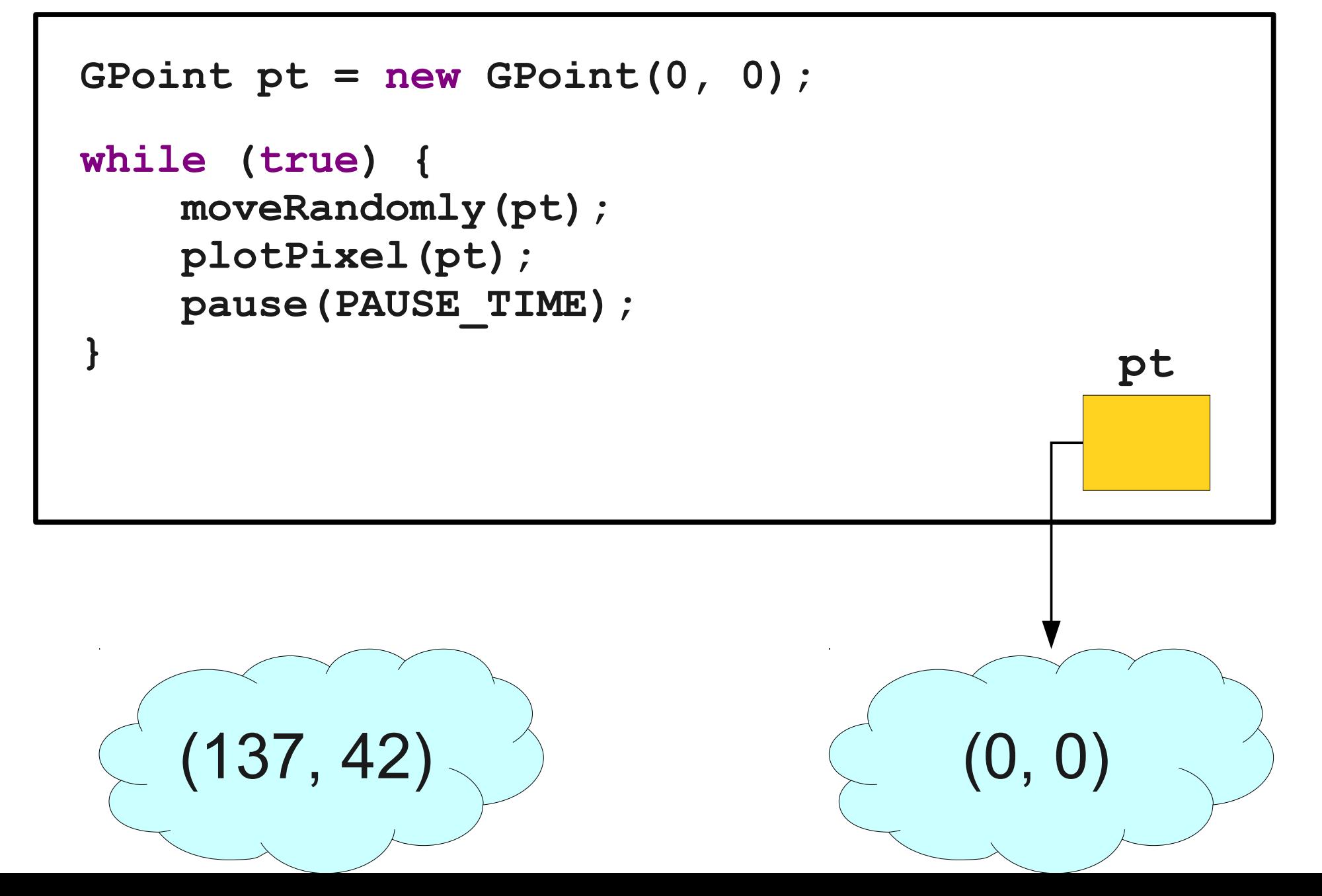

#### Parameter Passing

- Primitive types (**int**, **double**, **boolean**, etc.) are passed by **value**.
	- Changes made to them do not reflect in the caller.
- Objects (**GRect**, **GOval**, **GPoint**, etc.) are passed by **reference**.
	- Changes made to the referenced objects do reflect in the caller.
	- You cannot change **which object** is being referenced, though.

#### One Final Approach...

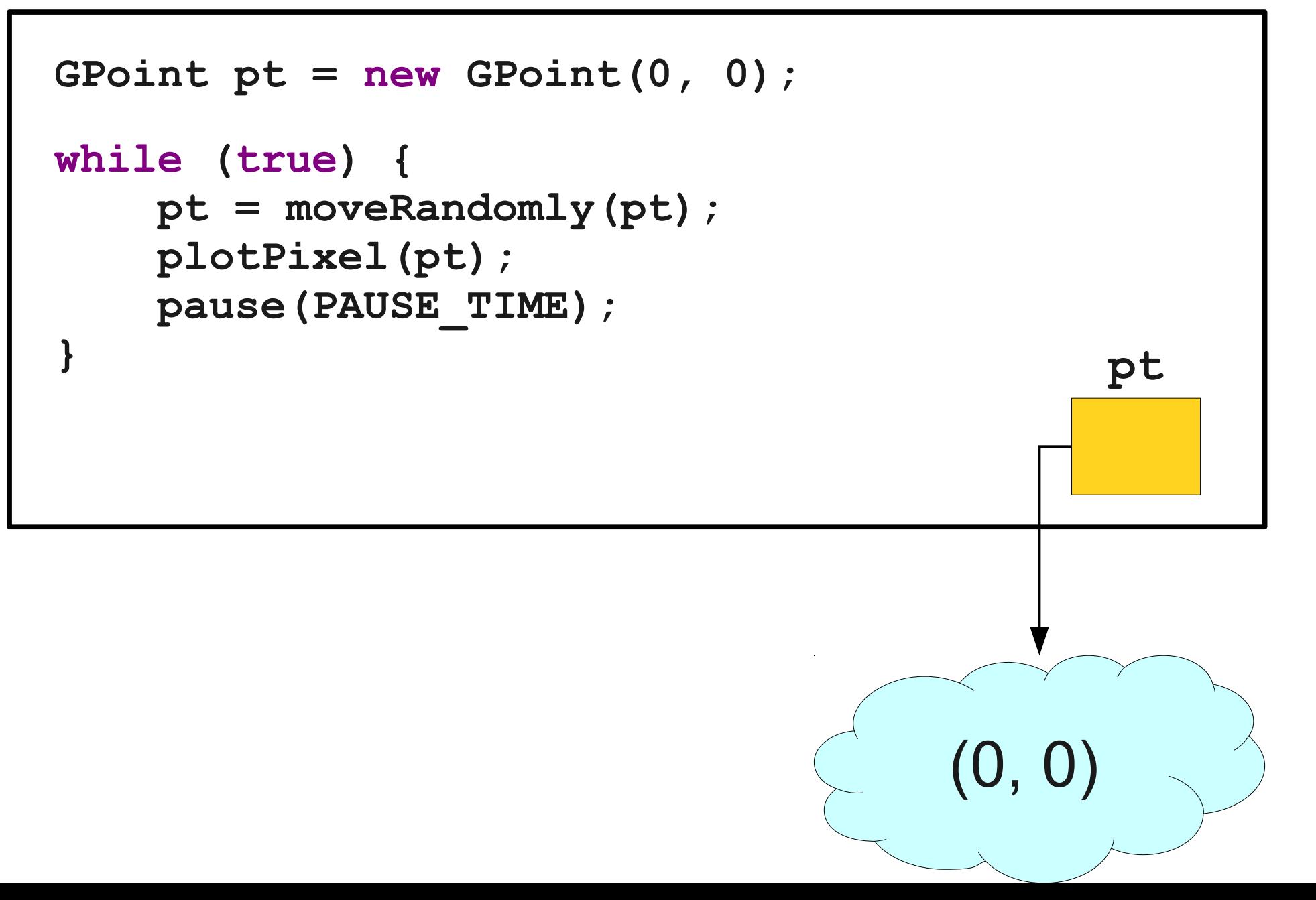

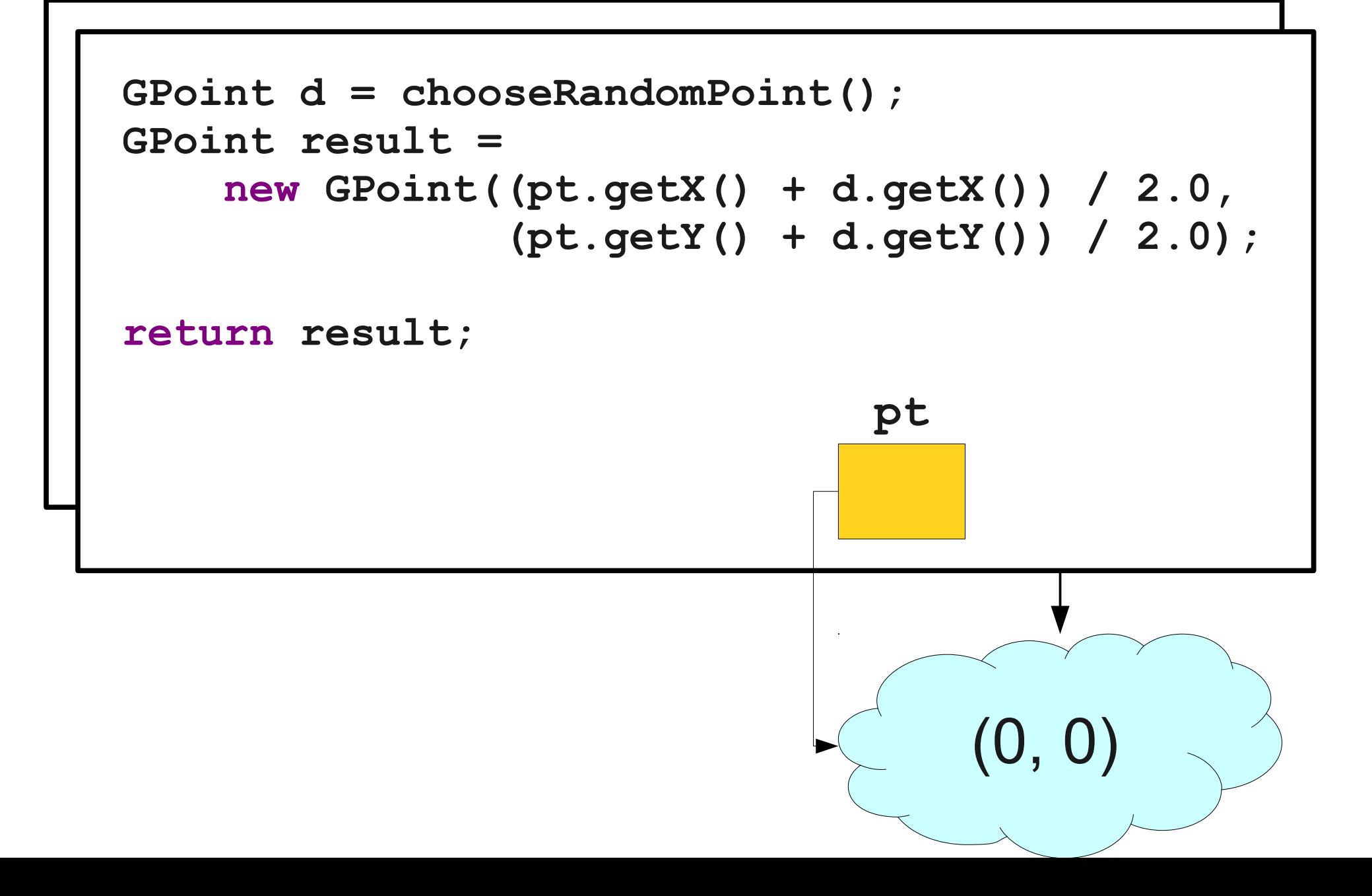

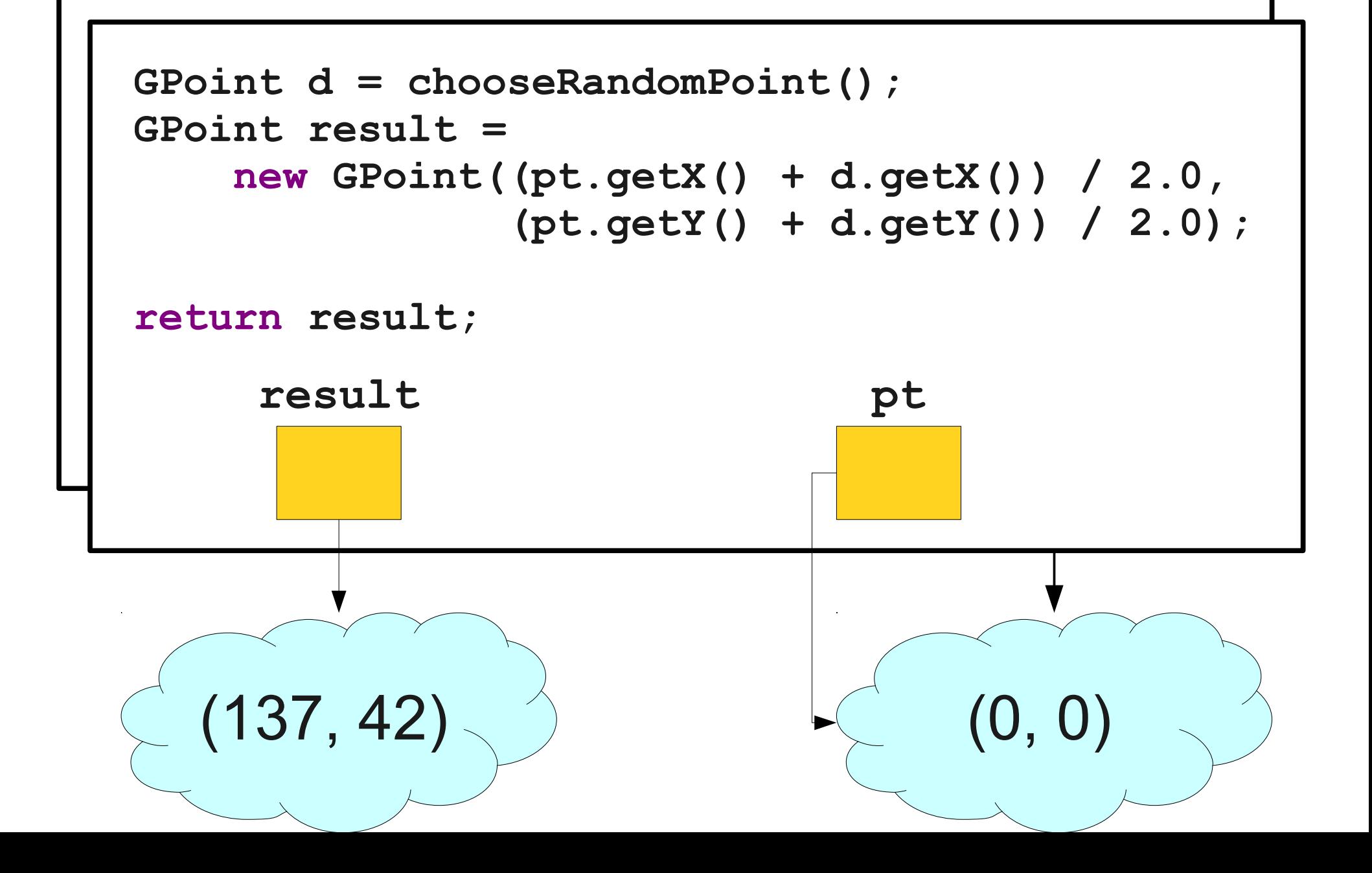

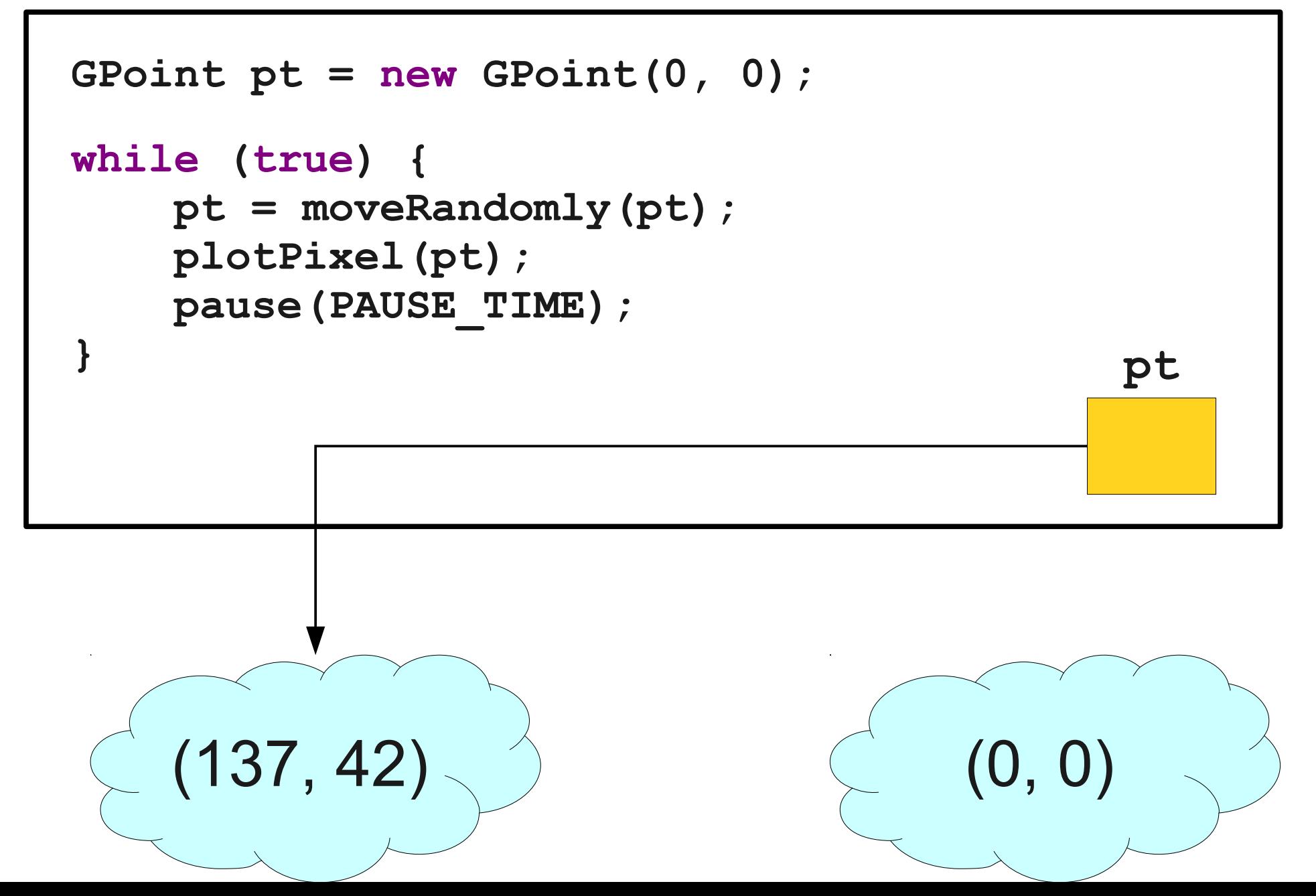

# Working with Text

# The Data Type **char**

- The primitive type **char** represents a single character or glyph.
- Some examples:

**char letterA = 'A';**

```
char plus = '+'
```
**char zero = '0';**

## Escape Sequences

- An **escape sequence** is a sequence of characters in a program's source code that represents a single logical character.
- Examples:
	- **\t:** Horizontal tab
	- **\n**: Newline
	- **\'**: Single quote
	- **\"**: Double quote

# The ASCII Subset of Unicode

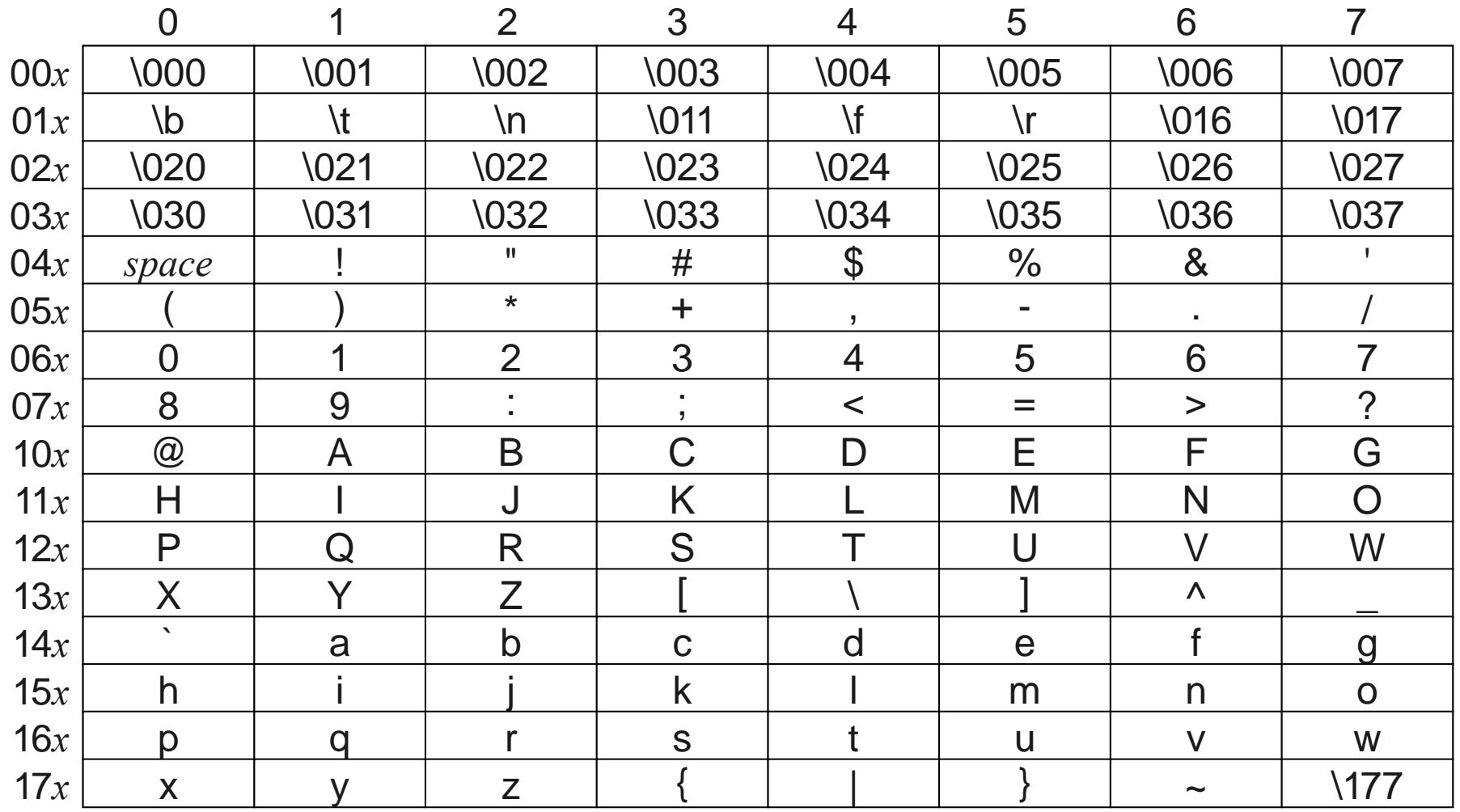

The letter A, for example, has the Unicode value  $101_{\rm g}$ , which is the sum of the row and column labels.

*Based on slides by Eric Roberts and Mehran Sahami*

#### A **string** is a sequence of characters.

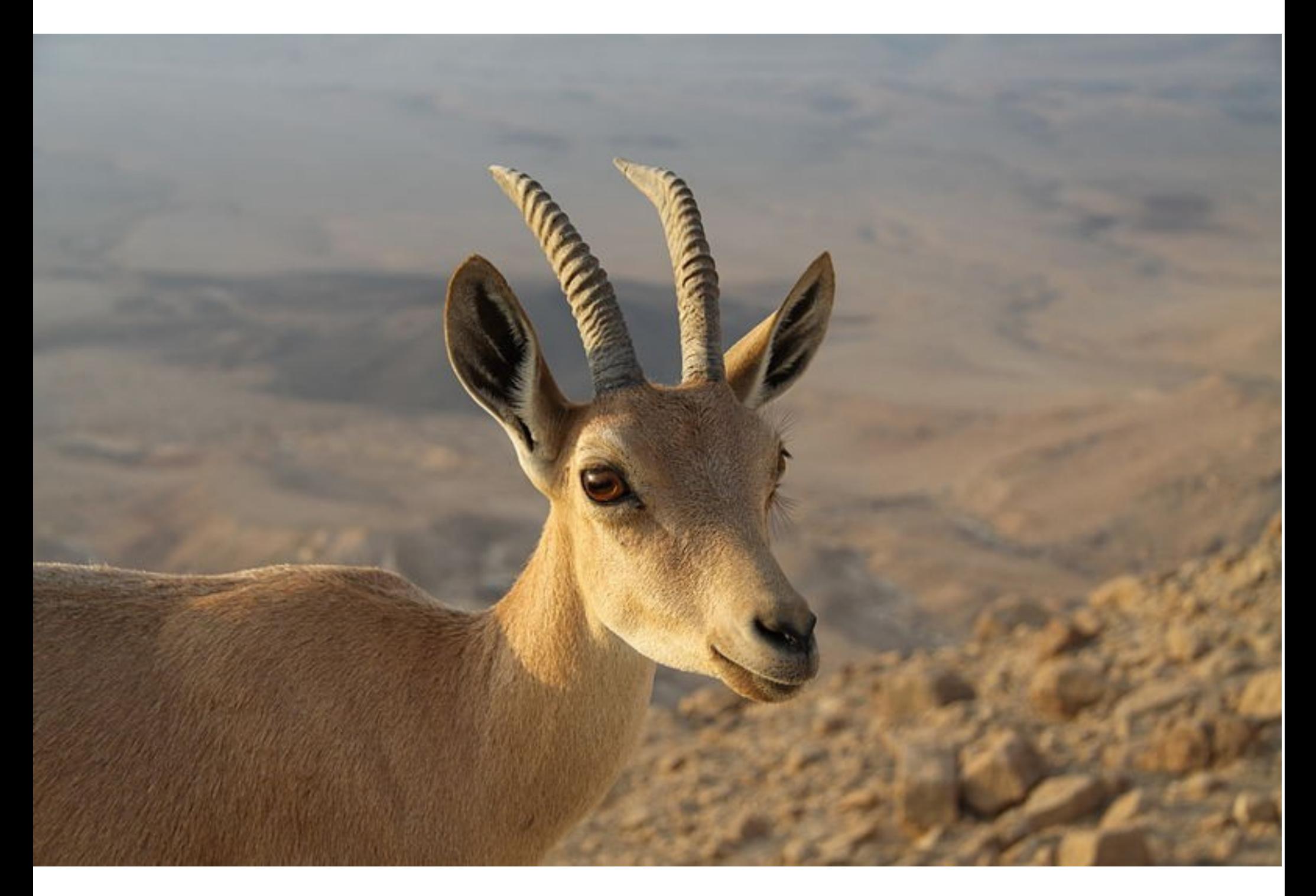

http://upload.wikimedia.org/wikipedia/commons/e/ea/Capra\_ibex\_nubiana\_near\_Mitzpe\_Ramon\_in\_summer\_2011\_%284%29.JPG

# H e l l o !

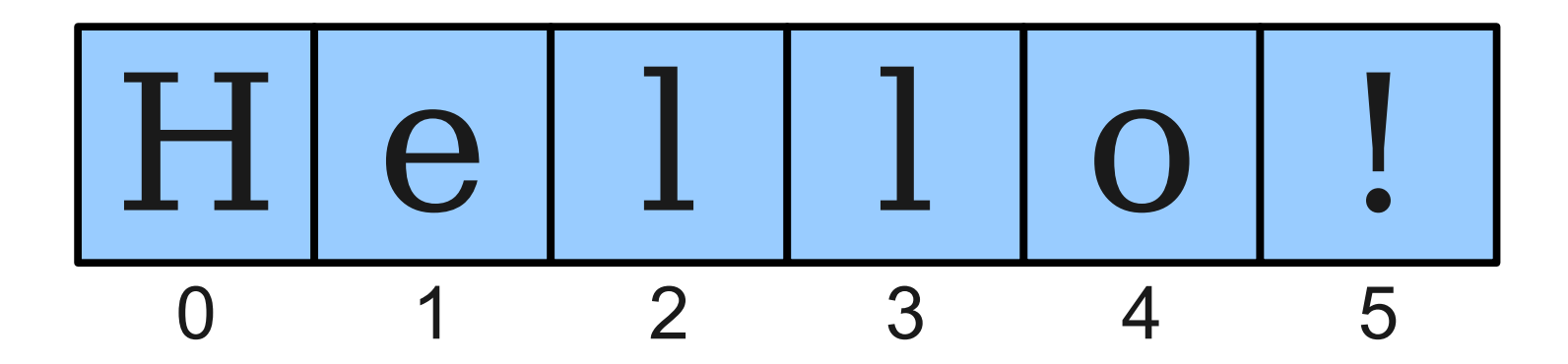

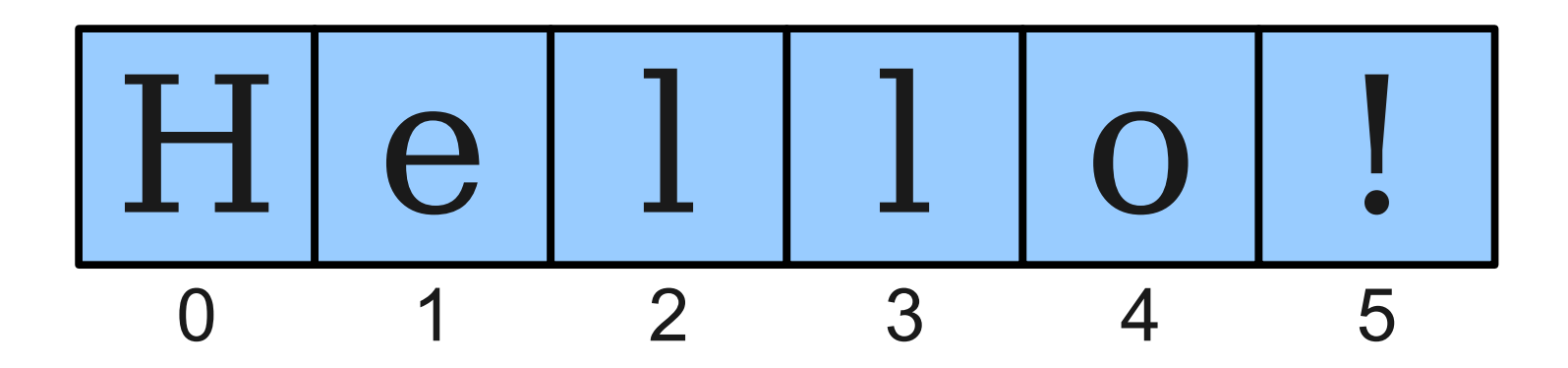

*string***.charAt(***index***)**